# **rexxgls**

Anders Wegge Jakobsen

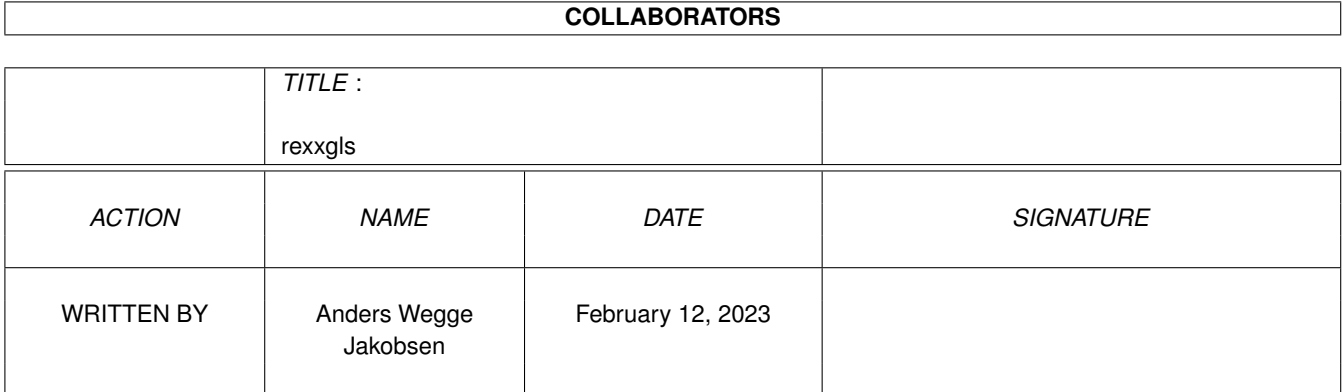

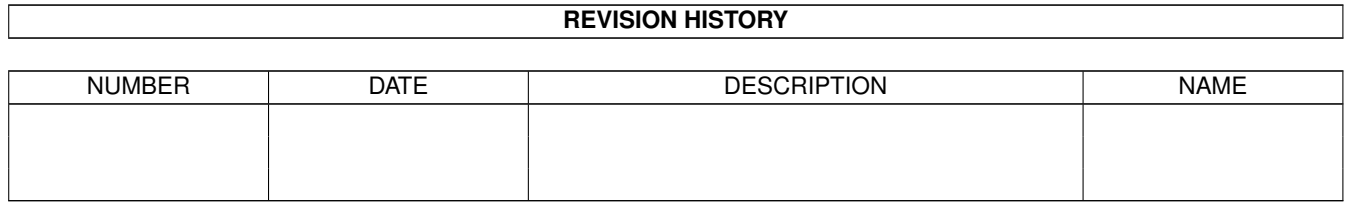

# **Contents**

#### 1 rexxgls [1](#page-3-0)

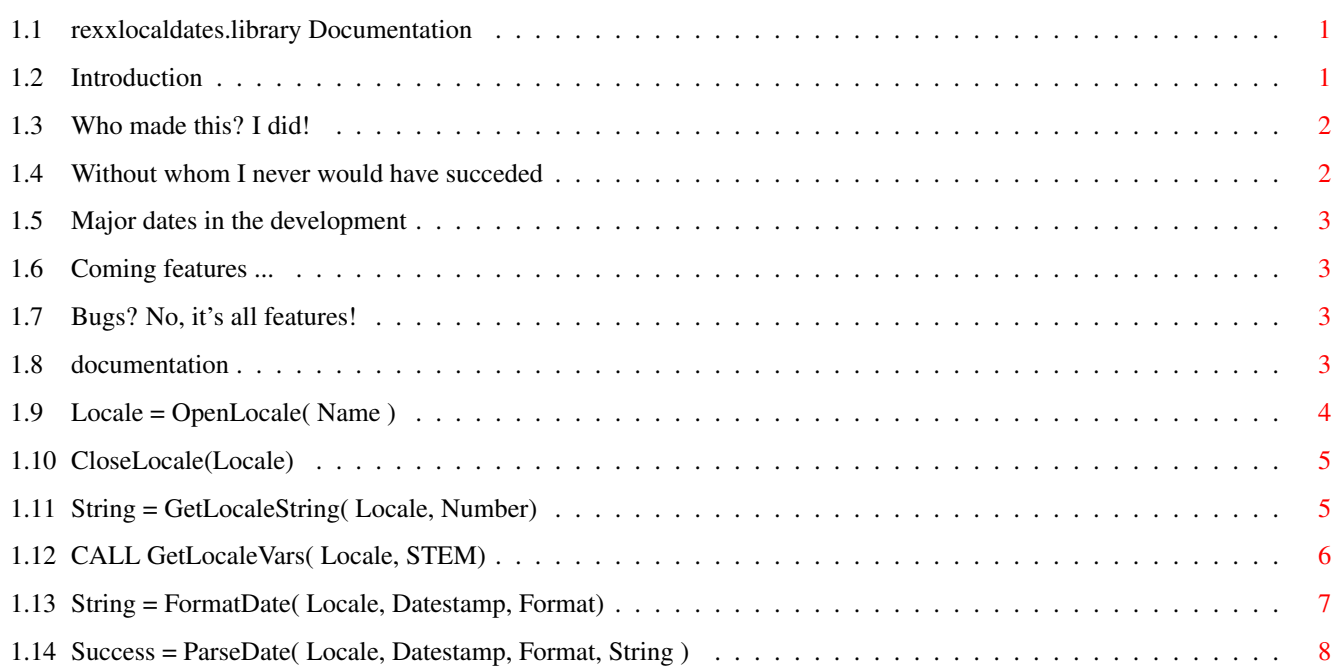

## <span id="page-3-0"></span>**Chapter 1**

## **rexxgls**

## <span id="page-3-1"></span>**1.1 rexxlocaldates.library Documentation**

This is the hypertext documentation of rexxlocaldates.  $\leftrightarrow$ library (C) 1996, Anders Wegge Jakobsen Introduction What is this anyway? Author Who wrote it? Acknowledgments No, it's all features. History How many mistakes have he made so far? Future Does he intend to fix them? Bugs No, it's all features. Documentation How to use it.

## <span id="page-3-2"></span>**1.2 Introduction**

locale.library provides an ARexx host, which can be used for localizing ARexx scripts. This host does not provide access to all functions of locale.library, however. This library provides the missing functions,

but is not intended as an replacement for the ARexx host of locale.library.

This library is freeware, ie. you may distribute it as much as you like, provided you don't charge anything for it. Distributors of PD CD-ROMs should contact me first, if they intend to include this on a CD-ROM. The Aminet collection and Fred Fish are excluded from this restriction.

Even though this is freeware, I'd like to have some sort of response (e-mail, postcard, a 6-pack of your local beer), if you use this library regulary.

## <span id="page-4-0"></span>**1.3 Who made this? I did!**

If you haven't already noticed it on the title page, I can inform you that this  $\leftrightarrow$ library was written by:

Anders Wegge Jakobsen, Age 26, no known vices.

If tou want to contact me, you should try one of the following methods, in order  $\leftrightarrow$ of appearance:

E-mail:

```
wegge@daimi.aau.dk - CS, Aarhus University.
wegge@hoa.ping.dk - Offline gateway, run by a Danish Amiga-BBS network.
awjakob@aabc.dk - Informatics, Aarhus Buisiness College. Dont use this,
                     if you can avoid it. Mail tends to get lost, or
                     the mailserver can't find itself or something
                     like that.
```
Fidonet/BBS:

2:238/28@fidonet, or online at Sirius Cybernetics at +45-8675-5253

Snail-mail:

Anders Wegge Jakobsen Bentesvej 49, st. tv. 8220 Brabrand Denmark

## <span id="page-4-1"></span>**1.4 Without whom I never would have succeded**

I would like to thank the following persons for their help with this project:

```
Rolf Rotvel - Initial idea, testing.
```
Peter Kærså - Testing. Preben Nielsen - ARexx information.

### <span id="page-5-0"></span>**1.5 Major dates in the development**

8/6 - 96 2.0 First public release. 4/6 - 96 1.12 Various bugs fixed, sent into test once more. FIX: 2 ASCII 0's were added to the result from FormatDate(). FIX: OpenLocale() demanded an argument, even if the default locale were requested. 29/5 - 96 1.10 Completed, sent into beta testing. 17/5 - 96 1.0 First working release, with one function sent into early alpha testing. May - 96 0.x Several internal versions, all failing in one way or another.

### <span id="page-5-1"></span>**1.6 Coming features ...**

Further development will depend on the amount of feedback i receive. Especially because I'm unable to come up with anything related to localization, which isn't already covered by either locale.library or rexxlocaldates.library.

## <span id="page-5-2"></span>**1.7 Bugs? No, it's all features!**

This release does not contain any known bugs. Otherwise I wouldn't release it. However, some bugs may remain, which I'd be glad to hear about, and fix. If you belive you have found a genuine bug, the please report it to me, with a complete description of how to reproduce it. Bugs I cannot reproduce will be very difficult to fix.

## <span id="page-5-3"></span>**1.8 documentation**

This Library provides six functions:

OpenLocale()

CloseLocale()

```
GetLocaleString()
                  GetLocaleVars()
                  FormatDate()
                  ParseDate()
                  Before theese are available, the library should be added to ARexx \leftrightarrow'
library list:
 IF (~SHOW('L','rexxlocaldates.library')) THEN
   CALL ADDLIB('rexxlocaldates.library',0,-30,0)
```

```
/* Use localized Arexx here */
```
## <span id="page-6-0"></span>**1.9 Locale = OpenLocale( Name )**

USAGE

Locale = OpenLocale( Name )

#### INPUTS

Name -- The name of an locale. This Locale must be created by the Preferences editor (Prefs/Locale

#### DESCRIPTION

Before a locale can be used, it must be opened. This function will return a value, that must be used for any calls to the other functions of this library.

If the specified locale cannot be opened, the users preferred locale will be instead. In this case, the value RC will be set to 5.

Calls to this function must be paired with calls to CloseLocale(). If a locale isn't closed when the script finished, the library will be unable to flush itslf from memory, and the associated memory will be lost.

#### EXAMPLE

l Default = OpenLocale('')

#### SEE ALSO

CloseLocale()

## <span id="page-7-0"></span>**1.10 CloseLocale(Locale)**

USAGE

CALL CloseLocale( Locale )

INPUTS

Locale -- An already opened locale.

DESCRIPTION

Releases an opened locale. Any locales still opened, when a script terminates wastes memory, and inhibits the library from flushing itself.

#### EXAMPLE

```
CALL CloseLocale(l_Default)
```
SEE ALSO

OpenLocale()

## <span id="page-7-1"></span>**1.11 String = GetLocaleString( Locale, Number)**

USAGE

String = GetLocaleString( Locale, Number )

INPUTS

```
Locale -- A locale returned from
           OpenLocale()
               Number -- An integer indicating which string is requested.
```
RESULT

String -- The requested string.

#### DESCRIPTION

This function queries locale.library for one of it's localized strings. Currently (as of locale.library 40.4), there are 50 strings defined. They are: 1 - 7 Full names of weekdays, Sunday - Saturday. 8 - 14 Abbreviated names of weekdays, Sunday - Saturday. 15 - 26 Full names of months, January - December.<br>27 - 38 Abbreviated names of months, January - De 27 - 38 Abbreviated names of months, January - December. 39 Affirmative response (Yes). 40 Negative response (No). 41 - 42 12 hour time qualifiers (AM, PM) 43 - 44 Hyphenation chars, Hard and Soft. 45 - 46 Opening and closing quotes. 47 Yesterday 48 Today 49 Tomorrow 50 Future If the specified number is out of bounds, the returned string will be empty, an RC will be set at 5.

#### EXAMPLE

```
FOR Days = 1 TO 7 DO
 SAY 'Day ' || Days || ' is ' || GetLocaleString( Locale, Days)
END
```
## <span id="page-8-0"></span>**1.12 CALL GetLocaleVars( Locale, STEM)**

USAGE

CALL GetLocaleVars( Locale, STEM)

INPUTS

Locale -- An already opened locale. STEM -- Basename of the stem to be filled.

#### DESCRIPTION

The specified stem will be filled with the following values:

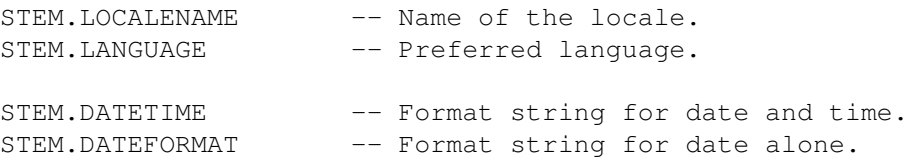

STEM.TIMEFORMAT -- Format string for time alone. STEM.SHORTDATETIME -- Compact date and time. STEM.SHORTDATEFORMAT -- Compact date alone. STEM.SHORTTIMEFORMAT -- Compact time alone. The dateformats can be used as arguments for calls to FormatDate() and ParseDate. SEE ALSO

```
FormatDate()
,
ParseDate()
```
## <span id="page-9-0"></span>**1.13 String = FormatDate( Locale, Datestamp, Format)**

```
USAGE
```
String = FormatDate( Locale, Datestamp, Format)

INPUTS

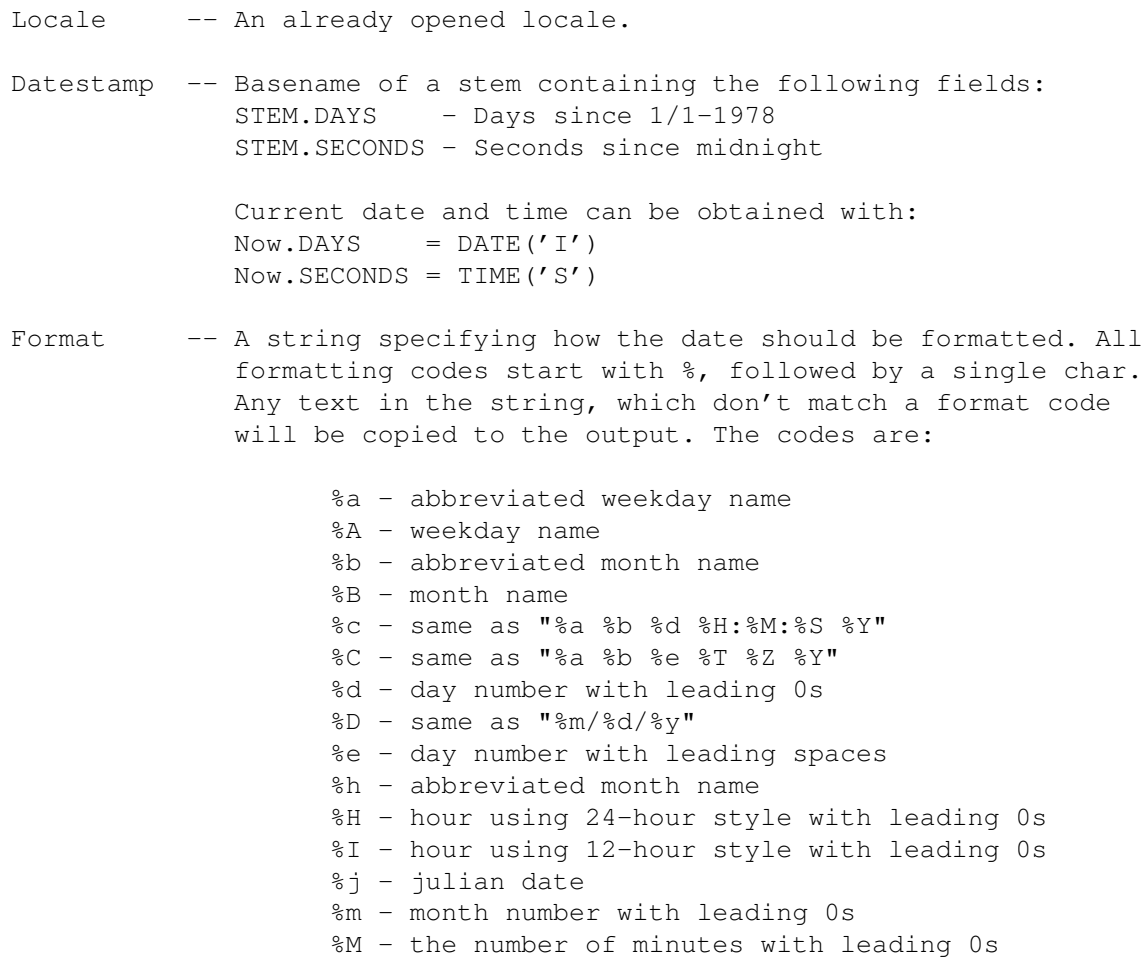

%n - insert a linefeed %p - AM or PM strings %q - hour using 24-hour style %Q - hour using 12-hour style %r - same as "%I:%M:%S %p" %R - same as "%H:%M" %S - number of seconds with leadings 0s %t - insert a tab character %T - same as "%H:%M:%S" %U - week number, taking Sunday as first day of week %w - weekday number %W - week number, taking Monday as first day of week  $x - same as "m/sd/sy"$ %X - same as "%H:%M:%S" %y - Year using two digits with leading 0s %Y - Year using four digits with leading 0s

#### RESULT

String -- A formatted date.

#### NOTES

If no value is specified as Datestamp, the resulting string will be current date and time. If Format is omitted, the default format for the locale will be used.

SEE ALSO

```
ParseDate()
```
### <span id="page-10-0"></span>**1.14 Success = ParseDate( Locale, Datestamp, Format, String )**

USAGE

Success = ParseDate( Locale, Datestamp, Format, String )

#### INPUTS

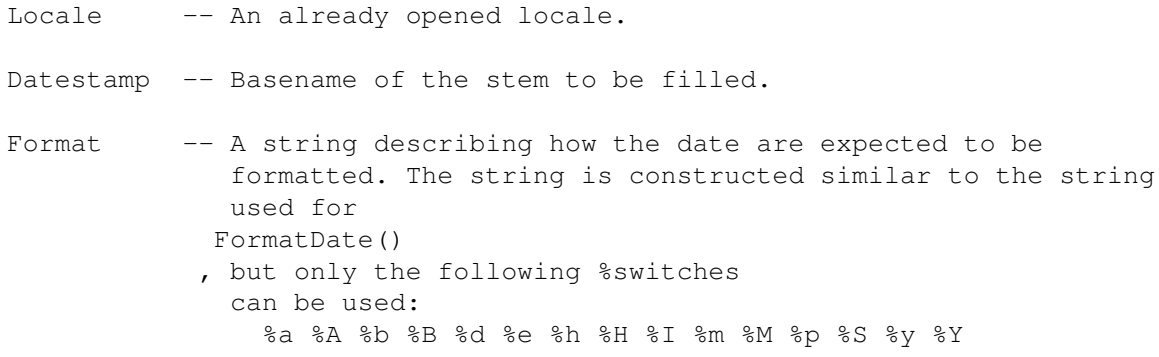

String -- The date that should be parsed.

#### RESULTS

If the string can be parsed according to the specified format, Datestamp will be filled in, in the same way as described for FormatDate() , and 1 will be returned. Otherwise 0 will be returned, in which case Datestamp can contain any or no value at all.

SEE ALSO

FormatDate()